## **SAP TRANSFORMATION NAVIGATOR**

**Create a custom road map for transitioning to SAP S/4HANA and the Intelligent Enterprise with confidence and visionary purpose.**

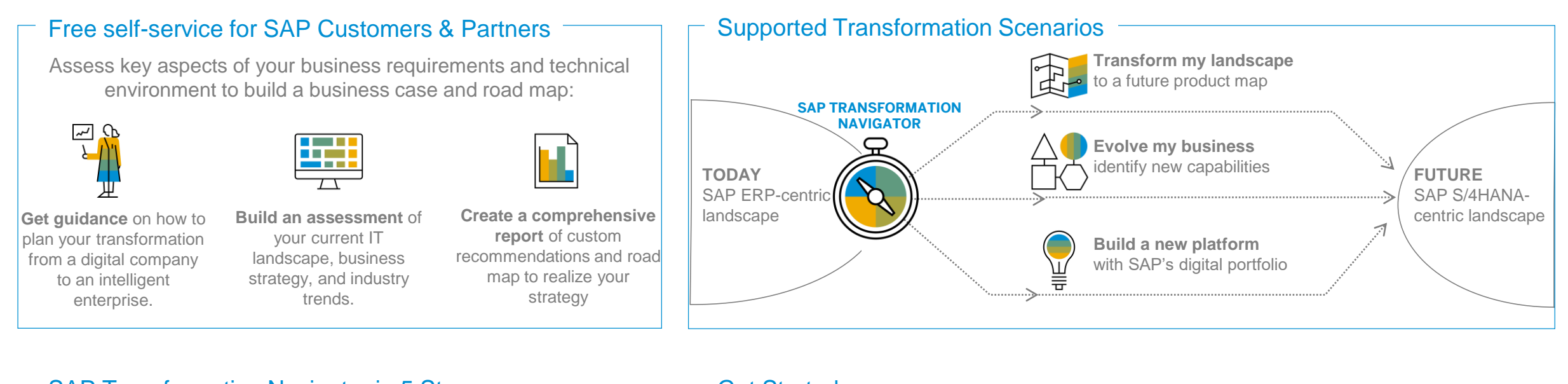

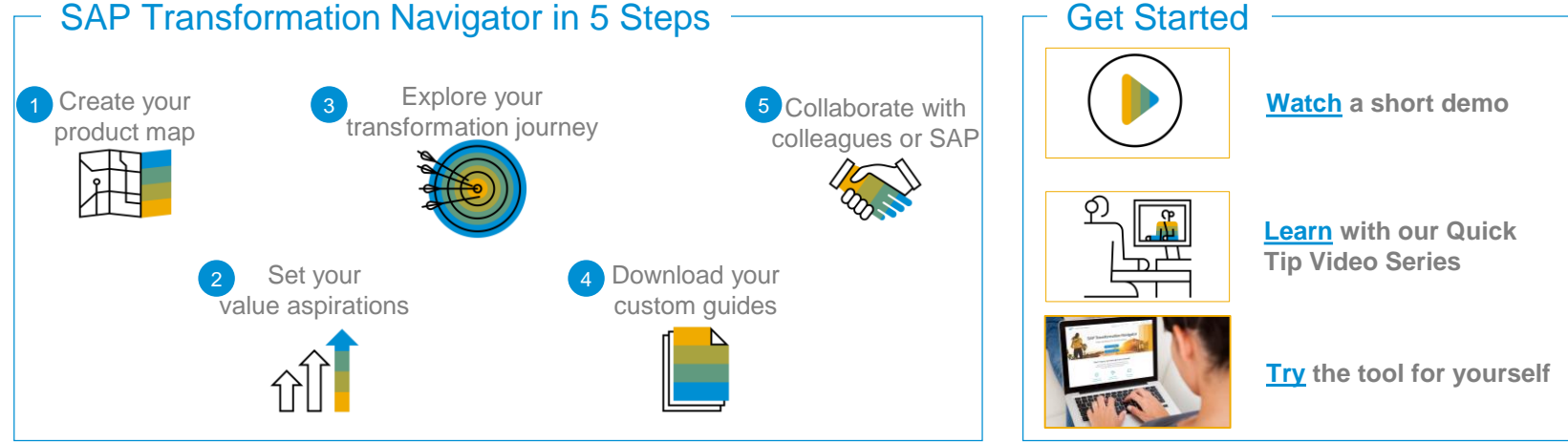

**"** *What I like about SAP Transformation Navigator is that it gives us a framework for our digital transformation journey. It asks questions you might not know to ask. Based on your answers, it charts a path forward.*

> **Jim Sauceman, Director of SAP ERP Support, University of Tennessee System**